# Lösungsvorschlag zur Klausur zur Vorlesung Methoden der Verkehrsökonometrie Master-Studiengang WS 2018/19

### Aufgabe 1 (30 Punkte)

(a) Generell gilt für die Material-Sachbilanz der Herstellung und Entsorgung

$$
\tilde{y}^{\,\mathrm{s}} = y^{\,\mathrm{s}}_{\,\mathrm{Herstellung}}(1 - r_{\,\mathrm{Recycl}})
$$

mit der Recyclingrate  $r_{\text{Recycl}}$ , also für den Benziner (B), das Diesel-Auto (D) und das Elektrofahrzeug (E):

$$
\tilde{\mathbf{y}}_{\mathrm{B}}^{s} = \begin{pmatrix} 50(1 - 0.6) \,\mathrm{kg} \\ 0 \,\mathrm{kg} \\ (1364 - 50)(1 - 0.3) \,\mathrm{kg} \end{pmatrix} = \begin{pmatrix} 20 \,\mathrm{kg} \\ 0 \,\mathrm{kg} \\ 919.8 \,\mathrm{kg} \end{pmatrix},
$$

$$
\tilde{\mathbf{y}}_{\mathrm{D}}^{s} = \begin{pmatrix} 50(1 - 0.6) \,\mathrm{kg} \\ 0 \,\mathrm{kg} \\ (1401 - 50)(1 - 0.3) \,\mathrm{kg} \end{pmatrix} = \begin{pmatrix} 20 \,\mathrm{kg} \\ 0 \,\mathrm{kg} \\ 945.7 \,\mathrm{kg} \end{pmatrix},
$$

$$
\tilde{\mathbf{y}}_{\mathrm{E}}^{s} = \begin{pmatrix} 50(1 - 0.6) \,\mathrm{kg} \\ 318(1 - 0.1) \,\mathrm{kg} \\ (1579 - 50 - 318)(1 - 0.3) \,\mathrm{kg} \end{pmatrix} = \begin{pmatrix} 20 \,\mathrm{kg} \\ 286.2 \,\mathrm{kg} \\ 847.7 \,\mathrm{kg} \end{pmatrix}.
$$

(b) Die Gesamtverbräuche während des  $L = 16000 \text{ km}$  langen Betriebs sind

$$
y_4^s = L 7.11/100 \text{ km} = 113601,
$$
  
\n
$$
y_5^s = L 5.51/100 \text{ km} = 88001,
$$
  
\n
$$
y_6^s = L 20.6 \text{ kWh}/100 \text{ km} = 32960 \text{ kWh}.
$$

Dabei fälly $y_4^s$ nur beim Benziner,  $y_5^s$ nur beim Diesel und  $y_6^s$ nur beim Elektrofahrzeug an. Zusammen mit der Sachbilanz  $\tilde{y}$  für Herstellung und Entsorgung lauten die Gesamt-Sachbilanzen über alle drei Lebensphasen

$$
\boldsymbol{y}_{\mathrm{B}}^{\mathrm{s}} = \left(\begin{array}{c} 20 \, \text{kg} \\ 0 \, \text{kg} \\ 919.8 \, \text{kg} \\ 11\,3601 \\ 0 \\ 0 \end{array}\right), \quad \boldsymbol{y}_{\mathrm{D}}^{\mathrm{s}} = \left(\begin{array}{c} 20 \, \text{kg} \\ 0 \, \text{kg} \\ 945.7 \, \text{kg} \\ 0 \\ 88001 \\ 0 \end{array}\right), \quad \boldsymbol{y}_{\mathrm{E}}^{\mathrm{s}} = \left(\begin{array}{c} 20 \, \text{kg} \\ 286.2 \, \text{kg} \\ 847.7 \, \text{kg} \\ 0 \\ 0 \\ 32\,960 \, \text{kWh} \end{array}\right).
$$

(c) Die  $CO<sub>2</sub>$ -Ökobilanz lautet

$$
e_{\text{CO}_2} = \mathbf{c}^{\text{T}} \mathbf{y}^{\text{s}} = \sum_{i=1}^{6} c_i y_i^s
$$

Für die drei Fahrzeuge gibt dies mit c aus der Aufgabenstellung und den Sachbilanzen von  $(b)^1$  $(b)^1$ 

$$
e_{\text{CO}_2}^{\text{B}} = 34851 \text{ kg}, \quad e_{\text{CO}_2}^{\text{B}} = 30682 \text{ kg}, \quad e_{\text{CO}_2}^{\text{B}} = 27743 \text{ kg}.
$$

Auf die Laufleistung  $L = 16000 \text{ km}$  sind dies (man beachte die Einheiten!)

$$
\frac{e_{\text{CO}_2}^{\text{B}}}{L} = 218 \,\text{g/km}, \quad \frac{e_{\text{CO}_2}^{\text{B}}}{L} = 192 \,\text{g/km}, \quad \frac{e_{\text{CO}_2}^{\text{B}}}{L} = 173 \,\text{g/km}.
$$

Hinweis: Dies sind deutlich höhere Werte, als Sie sie vielleicht kennen. Dies kommt einerseits aus der ganzheitlichen Betrachtung einschließlich Herstellung und Entsorgung und andererseits durch die Berücksichtigung der Vorketten und Transport- sowie der Lade-Entladeverluste bei den Komponenten des CO<sub>2</sub>-Emissionsfaktor-Vektors  $c^T$ für Treibstoff und Elektrizität.

(d) Beim Betrieb fallen nur die letzten drei Komponenten der Sachbilanz und entsprechend die letzten drei Komponenten des CO2-Emissionsfaktor-Vektors an. Die spezifischen Emissionen im Betrieb [kg/km] sind also durch

$$
e' = \frac{1}{L} \sum_{i=4}^{6} c_i y_i^s
$$

gegeben, also[2](#page-1-1)

$$
e'_{\rm B} = 192\,{\rm g}/{\rm km}, \quad e'_{\rm D} = 165\,{\rm g}/{\rm km}, \quad e'_{\rm E} = 113\,{\rm g}/{\rm km}.
$$

Die Upfront-Emissionen  $e^0 = \sum_{i=1}^3 c_i y_i^{\text{s}}$  der Herstellung/Entsorgung allein werden von den ersten drei Komponenten von  $c$  und  $y$ <sup>s</sup> erfasst:

$$
e^0_{\rm B} = 4179 \,\text{kg}, e^0_{\rm D} = 4282 \,\text{kg}, e^0_{\rm E} = 9615 \,\text{kg},
$$

Die höheren Upfront-Emissionen des E-Fahrzeugs werden durch die geringeren Laufzeit-Emissionen mehr und mehr kompensiert. Der Break-Even Punkt x der Laufleistung in km gegenüber dem Benziner ergibt sich durch Gleichsetzung der Gesamtemissionen als Funktion der Laufleistung  $x$ :

$$
e_{\rm E}^0+e_{\rm E}'x=e_{\rm B}^0+e_{\rm B}'x
$$

Dies ergibt die Break-Even Laufleistung

$$
x = \frac{e_{\rm E}^{0} - e_{\rm B}^{0}}{e_{\rm B}' - e_{\rm E}'} = 69\,300\,\text{km}
$$

und analog beim Vergleich mit einem Dieselfahrzeug

$$
x = \frac{e_{\rm E}^0 - e_{\rm D}^0}{e_{\rm D}' - e_{\rm E}'} = 103\,100\,\rm km.
$$

 $^1\rm{Die}$  Sachbilanzen aus der Aufgabenstellung als Lösungshilfe sind gerundete Werte und ergeben hier und bei (d) geringfügig andere, qualitative aber gleiche Ergebnisse.

<span id="page-1-1"></span><span id="page-1-0"></span><sup>2</sup>Man beachte, dass auch bei der Betrachtung des Betriebs einerseits die Vorketten und Transportverluste von Treibstoffherstellung und Elektrizität berücksichtigt sind, andererseits auch reale Fahrbedingungen. Damit ist  $e'$  um 20-40 % höher, als in Prospekten angegeben ist.

## Aufgabe 2 (30 Punkte)

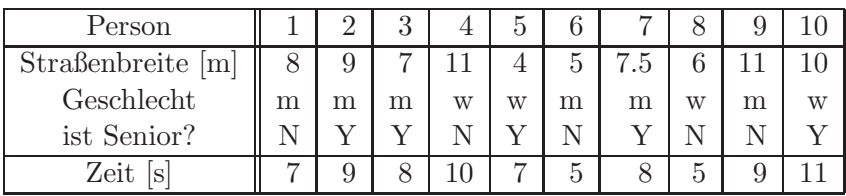

Fußgängerüberquerungszeiten aus der Aufgabenstellung:

- (a) Codierung durch zweiwertige Dummies, z.B. Geschlecht:  $0 =$ männlich,  $1 =$ weiblich, Senioreneigenschaft: 0: nein, 1: ja.[3](#page-2-0)
- (b) Da kleine Kinder und sehr alte Personen langsamer laufen als mittelalte. Diese nichtmonotone Verhalten (Geschwindigkeit mit dem Alter erst ansteigend, dann fallend) kann man nicht direkt durch eine lineare Altersabhängigkeit abbilden.
- (c) Die unterschiedlichen mittleren Gehgeschwindigkeiten verschiedener Personengruppen wirken sich in der Überquerungszeit proportional zur Straßenbreite aus. Bei einer direkte Modellierung durch  $\beta_2 x_2 + \beta_3 x_3$  hätten  $\beta_2$  und  $\beta_3$  die Bedeutung von Reaktionszeitunterschieden. Diese existieren zwar, sie wirken sich aber wesentlich weniger auf die Zeit aus als unterschiedliche Geschwindigkeiten.
- (d) Die modellierte Übergangszeit ist gleich  $\beta_0 = 2.31$  s für 0 Meter breite Straßen  $(x_1 = 0)$ . Also hat  $\beta_0$  die Bedeutung einer Reaktionszeit.<sup>[4](#page-2-1)</sup>. Für Männer vor dem Seniorenalter gilt  $y = \beta_0 + \beta_1 x_1$  und, abzüglich der Reaktionszeit die Relation  $y_{\text{netto}} = y - \beta_0 = \beta_1 x_1$ . Vergleich mit der Definition der Geschindigkeit v, also Zeit  $y_{\text{netto}}$  gleich Strecke  $x_1$  durch Geschindigkeit v liefert

$$
\hat{v}_{\text{männl, Nichtsenior}} = \frac{x_1}{y_{\text{netto}}} = \frac{1}{\hat{\beta}_1} = 1.74 \,\text{m/s} = 6.26 \,\text{km/h}.
$$

Für weibliche Senioren gilt  $y_{\text{netto}} = y - \beta_0 = (\beta_1 + \beta_2 + \beta_3)x_1$ , also

$$
\hat{v}_{\text{weibl. Senior}} = \frac{x_1}{y_{\text{netto}}} = \frac{1}{\hat{\beta}_1 + \hat{\beta}_2 + \hat{\beta}_3} = 1.13 \text{ m/s} = 4.10 \text{ km/h}.
$$

- $(e)$  Erwartete Überquerungszeiten und Residualfehler:
	- Person 1:  $\hat{y}_1 = \hat{\beta}_0 + 8\hat{\beta}_1 = 6.91 \,\text{s}, \quad \epsilon_1 = y_1 \hat{y}_1 = +0.09 \,\text{s}$
	- Person 10:  $\hat{y}_{10} = \hat{\beta}_0 + 10(\hat{\beta}_1 + \hat{\beta}_2 + \hat{\beta}_3) = 11.1$ ,  $\epsilon_{10} = y_{10} \hat{y}_{10} = -0.09$  s
- (f) Gibt es einen signifikanten Geschwindigkeitsunterschied zwischen Frauen und Männer?
	- 1.  $H_0$ :  $\beta_2 = 0$
	- 2. Test-Statistik:  $T = \hat{\beta}_2 / \sqrt{\hat{V}_{22}} \sim T(10 4) = T(6)$

<span id="page-2-0"></span> $3$ Man kann es natürlich auch anders herum codieren, dann ändern alle zugehörigen Parameter das Vorzeichen. Wichtig ist nur, dass man konsistent bei einer Definition bleibt.

<span id="page-2-1"></span> ${}^{4}\mathrm{G}\text{e}$  Reaktionszeit und halbe Beschleunigungszeit auf Gehtempo.

- 3. Realisierung:  $t_{\text{data}} = 1.48$
- 4. Entscheidung:  $H_0$  abgelehnt, falls  $|t_{\text{data}}| > t_{n-4,1-\alpha/2} = t_{6,0.975} = 2.447$ . Dies ist nicht der Fall, also gehen die weiblichen Fußgänger der Stichprobe nicht mit signifikant unterschiedlicher Geschwindigkeit (zur Info:  $p = 0.19$ ).

Werden Menschen im Seniorenalter signifikant langsamer?

- 1.  $H_0: \beta_3 < 0$  (wie immer das Gegenteil annehmen: Für $\beta_3 < 0$  werden die Zeiten der Senioren kürzer, die Senioren also schneller)
- 2. Test-Statistik:  $T = \hat{\beta}_3 / \sqrt{\hat{V}_{33}} \sim T(10 4) = T(6)$
- 3. Realisierung:  $t_{\text{data}} = 3.44$
- 4. Entscheidung: H<sub>0</sub> abgelehnt, falls  $t_{data} > t_{n-4,1-\alpha} = t_{6,0.95} = 1.943$ . Dies ist der Fall, also gehen die alten Fußgänger signifikant langsamer (zur Info:  $p = 0.0069$ .
- $(g)$  Prognoseintervall der Überquerungszeit für Person 1: Für diese Person gilt (siehe (e))

$$
\hat{y}_1 = \hat{\beta}_0 + \hat{\beta}_1 x_1 = 6.91 \,\mathrm{s}.
$$

Damit gilt für die Varianz der modellierten Überquerungszeit (für diesen Fußgänger ist die Straß  $x_1 = 8$  m breit)

$$
\hat{V}(\hat{y}_1) = \text{Var}(\hat{\beta}_0) + 2x_1 \text{Covar}(\hat{\beta}_0, \hat{\beta}_1) + x_1^2 \text{Var}(\hat{\beta}_1) = \hat{V}_{00} + 16\hat{V}_{01} + 64\hat{V}_{11} = 0.154 \,\mathrm{s}^2
$$

Die Standardabweichung des Prognoseintervalls ist also

$$
\sqrt{\hat{V}(\hat{y}_1)} = 0.392 \,\mathrm{s}
$$

#### Häufige Fehler

- (a) Hier haben wir es mit einer linearen Regression zu tiun! Also nicht Texte aus der Diskreten Wahltheorie ("Alternativen ...") kopieren!
- (c) Die Aufgabenstellung bitte sorgfältig lesen: Es soll nicht argumentiert werden, dass die Frauen- bzw. Senioreneigenschaft irgendeinen Einfluss hat (das hätte sie auch bei einer direkten Modellierung mit den Faktoren  $x_2$  und  $x_3$ ), sondern dass der Einfluss auf die Zeit proportional mit der Straßenbreite x<sup>1</sup> steigt, also die geeigneten Faktoren die "Interaktionsausdrücke" bzw. Produkte  $x_1x_2$  und  $x_1x_3$  sind.
- (e) Wieder: Aufgabenstellung sorgfältig lesen: Es sind nur Werte für die Personen 1 und 10 verlangt, nicht für alle.
- (f) Die Nullhypothese bei Signifikanztests ist immer das Gegenteil dessen, was es signifikant zu zeigen gilt! Also beim ersten Test Gleichheit "es gibt keinen Geschwindigkeitsunterschied",  $\beta_2 = 0$ , und beim zweiten Test "Senioren sind schneller als der Rest". Schneller heißt wiederum eine kürzere Zeit, also  $\beta_3 < 0$ .
- $(g)$  Der Prognosefehler bzw. das Prognoseintervall ist nicht der tatsächliche Fehler, sondern die Standardabweichung des erwarteten Fehlers, der mit den Varianzen und Kovarianzen der β-Schätzer berechnet wird. (es ist auch nicht ganz verkehrt, die geschätzte Residualvarianz  $\hat{\sigma}_{\epsilon}$  zu nehmen)

# Aufgabe 3 (60 Punkte)

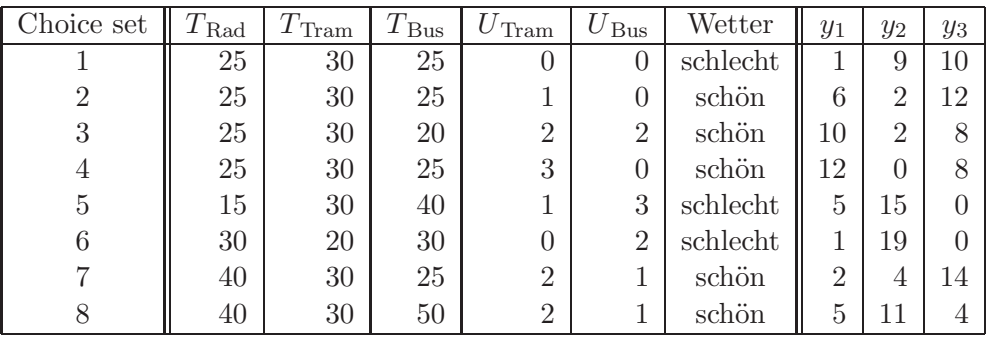

- (a) Es handelt sich um eine Befragung, also keine objektive Messung. Ferner ist es eine Stated-Choice-Erhebung, da die Situationen hypothetisch sind und keine realisierten Wahlen in realen Situationen darstellen.
- (b) Beim Red Bus-Blue Bus-Paradoxon gibt es neben unabhängigen Alternativen auch zwei gleichartige Alternativen, z.B. Rad und die sprichwörtlichen roten und blauen Busse. Sind nun alle drei deterministischen Nutzen gleich, so ergibt das MNL eine Wahlwahrscheinlichkeit von  $2/3$  für die Busse und nur  $1/3$  für das Rad, während man für beide,  $\rm \ddot{O}V$  und Rad, Wahrscheinlichkeiten von  $1/2$  erwarten würde.  $^5$  $^5$
- $(c)$  Rad und  $\ddot{O}V$  sind unabhängig, aber zwischen Tram und Bus gibt es so viele Gemeinsamkeiten, insbesondere Unflexibilität durch feste Haltestellen und feste Abfahrtsund Ankunftszeiten: eine milde Version des Red Bus-Blue Bus-Paradoxons. Dadurch sind die Zufallsnutzen von Tram und Bus, die individuelle Bewertungsunterschiede z.B. dieser Aspekte darstellen, stark korreliert, w¨ahrend sie beim MNL i.i.d verteilt sind. Das NL-Modell berücksichtigt nicht nur solche Korrelation, sondern auch die hierarchische Struktur der Entscheidung.
- (d) Baumdiagramm:

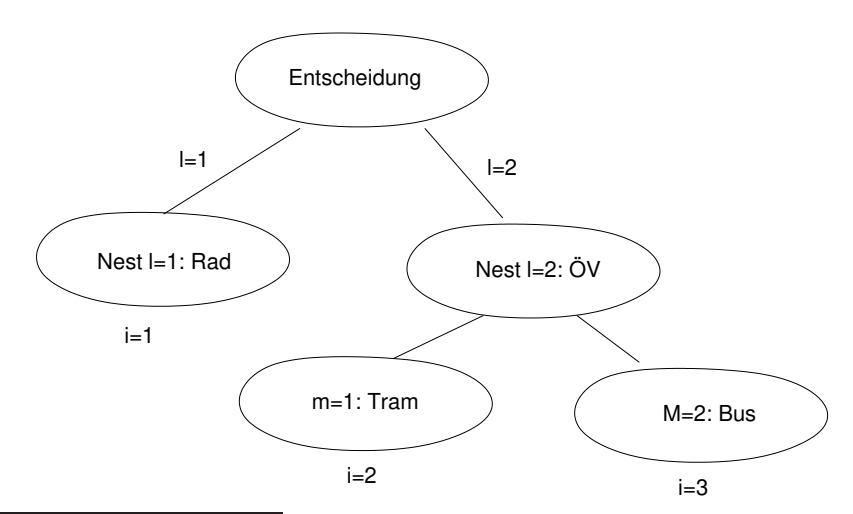

<span id="page-4-0"></span><sup>&</sup>lt;sup>5</sup>In der Praxis wäre das nicht so schlimm, da dann die ACs einfach anders geschätzt werden. Allerdings sind die geschätzten Parameter aufgrund der Verzerrung nicht mehr direkt interpretierbar. Hier würden die kalibrierten ACs die Busse im Vergleich zum Rad weniger attraktiv machen, als sie eigentlich sind.

- (e) Parameter  $\beta_2$ : Zeitsensitivität für ÖV (generisch modelliert),  $\beta_2 < 0$ , da kürzer  $=$  besser.
	- $-$  Parameter  $\beta_3$ : Nutzenänderung durch 1 mal Umsteigen, bezogen auf die Nutzeneinheiten innerhalb des Nests (=  $\lambda_2$  mal den äußeren Nutzeneinheiten, siehe weiter unten).  $\beta_3 < 0$ , da Umsteigen nervt.
	- Parameter  $\beta_4$ : AC Tram gegenüber dem Bus als Referenzalternative in inneren Nutzeneinheiten. Ein Wert > 0 ist plausibel, da Tramfahren oft komfortabler als Busfahren ist, aber das ist nicht strikt.
- (f) Es geht nur um die Alternativen Tram  $(m = 1)$  und Bus  $(m = 2)$ . Aus der Tabelle der Aufgabenstellung für Choice-Set 1:

$$
(V_1)_{\text{Nest2}} = V_{\text{Tram}} = 30\beta_2 + \beta_4 = -3.17,
$$
  
\n $(V_2)_{\text{Nest2}} = V_{\text{Bus}} = 25\beta_2 = -3.0,$ 

und damit

$$
P(\text{Tram}|\ddot{\text{O}}\text{V}) = \frac{\exp V_1}{\exp V_1 + \exp V_2} = 0.458,
$$
  

$$
P(\text{Bus}|\ddot{\text{O}}\text{V}) = 1 - P(\text{Tram}|\ddot{\text{O}}\text{V}) = 0.542.
$$

Die relativen Umfrage-Häufigkeiten für Choice Set 1 lauten

$$
f_{\text{Tram}|\bullet V} = 9/19, \quad f_{\text{Bus}|\bullet V} = 10/19.
$$

- (g) Parameter  $\beta_1$ : Zeitsensitivität für Radverkehr,  $\beta_1 < 0$ , da kürzer=besser.
	- Parameter  $\lambda_2$ : Inklusionsparameter zu Nest 2, der die Korrelation der Zufallsnutzen von Tram und Bus beschreibt.  $\lambda_2 = 0$  entspricht 100% Korrelation und  $\lambda_2 = 1$  dem MNL. Der Wert 0.19 bedeutet also eine hohe Korrelation, d.h. die verkehrssystemspezifischen individuellen Bewertungsunterschiede wiegen stärker als Bewertungsunterschiede der "inneren" ÖV-Attribute.

Hinweis: der erste Satz reicht für 100 % Beantwortung.

- Parameter  $\beta_5$ : Erhöhung des Nutzens (in Nutzeneinheiten, NE) für die Rad-Alternative bei schönem im Vergleich zu schlechten Wetter.  $\beta_5 > 0$  erwartet, da Radfahren bei schönem Wetter attraktiver als bei schlechtem Wetter ist.
- Parameter  $\beta_6$ : AC Rad, also globaler Bonus Rad gegenüber ÖV in NE (bei vernachlässigbaren Reisezeiten, 0 mal Umsteigen und schlechtem Wetter. Vorzeichen nicht eindeutig.
- (h) Für das Choice Set 1 mit  $I_2 = -2.39$  ergibt sich bei der Top-Level-Entscheidung

$$
\begin{aligned} \text{Nest } l &= 1: & V_{\text{Rad}} &= V_1 = 25\beta_1 + \beta_6 = -3.05, \\ \text{Nest } l &= 2: & V_{\text{OV}} &= -2.39\lambda_2 = -0.45 \end{aligned}
$$

und damit die Top-Level-Wahrscheinlichkeiten

$$
P_{\text{Nest1}} = \frac{\exp(V_{\text{Rad}})}{\exp(V_{\text{Rad}}) + \exp(V_{\text{OV}})} = 0.069, \quad P_{\text{Nest2}} = 0.931
$$

und die unbedingten Einzel-Wahrscheinlichkeiten

$$
P_1 = P_{\text{Rad}} = P_{\text{Nest 1}} = 0.069,
$$
  

$$
P_2 = P_{\text{Tram}} = P_{\text{Nest 2}} P_{\text{Tram}} |\text{Nest 2} = 0.426,
$$
  

$$
P_3 = P_{\text{Bus}} = P_{\text{Nest 2}} P_{\text{Bus}} |\text{Nest 2} = 0.505.
$$

Die relativen Häufigkeiten des Choice Sets 1 lauten

 $f_1 = f_{\text{Nest1}} = 1/20, \quad f_2 = 9/20, \quad f_3 = 10/20.$ 

Hinweis: Der in der Aufgabenstellung bereits berechnete Inklusionswert  $I_2 = -2.39$ gibt den erwarteten Gesamtnutzen des besseren Alternative des  $\tilde{O}V$  Nests von außen gesehen und in inneren Nutzeneinheiten an. Man muss den Nutzen mit  $\lambda_2$  multiplizieren, um zu den äußeren Nutzeneinheiten zu kommen.

- (i) 1. Nullhypothese  $H_0$ : Das MNL beschreibt die Daten genauso gut wie das NL
	- 2. Test-Statistik  $\lambda = 2(\ln L_{\rm NL} \ln L_{\rm MNL}) \sim \chi^2(1)$
	- 3. Realisierung  $\lambda_{data} = 2(122.0 (-125.9)) = 7.8$
	- 4. Entscheidung bei  $\alpha = 5\%$ :  $H_0$  abgelehnt, falls

$$
\lambda_{\text{data}} > \chi^2_{1,1-\alpha} = \chi^2_{1,0.95} = 3.821
$$

Dies ist deutlich erfüllt, also  $H_0$  abgelehnt (der nicht-verlangte p-Wert ist laut Tabelle sogar  $< 1\%$ )

#### Häufige Fehler

(f) Bedingte relative Häufigkeit: Achten Sie auf die bedingung, hier also "Nest 2:  $\ddot{O}V$ ". Also sind die bedingten rel. Häufigkeiten  $9/19$  und  $10/19$ , nicht  $9/20$  und  $10/20$ (Letzteres wären die unbedingten relativen Häufigkeiten)